# win2c64 manual (version 2.0)

Aart J.C. Bik (http://www.aartbik.com/)

#### **1 Assembler Usage**

This document describes the cross-assembler win2c64 for the 65xx microprocessor family that runs on any Microsoft Windows<sup>1</sup> platform and generates code that can be executed on the Commodore 64 or other 65xx-based microcomputer. The assembler is invoked on a source file file.s as follows

#### win2c64 [options] file.s

where [options] denotes an optional list of the following flags.

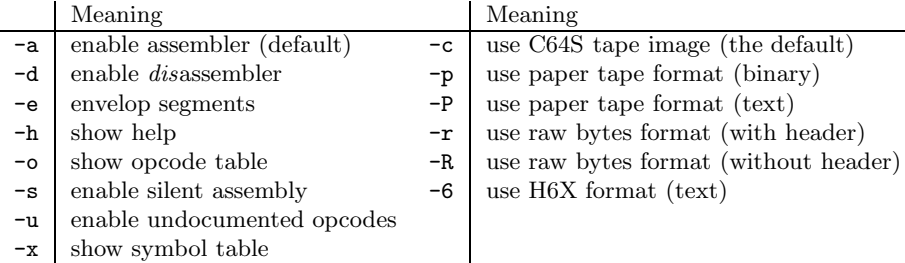

If no errors occur in the source file, this command generates, by default, the target file file.t64 in C64S tape image format [Pet]. All assembler messages are sent to stderr. If no source file is indicated, the assembler reads from stdin and writes to stdout to enable the use of win2c64 in pipes and redirections.

## **2 Lexical and Syntactic Conventions**

Valid assembler input consists of mnemonics (e.g. lda, inx, and rts), the directives .org, .equ or =, .byte, .word, .ds, .align, and .include, the operators and symbols  $(, ), +, -, >, <, \mathcal{Q}, \mathcal{H}, x, y, \text{ and }$ , literal constants in decimal (e.g. 15), hexadecimal (e.g. \$0f), or binary (e.g. %00001111), strings of characters enclosed between doubles or single quotes (e.g. "A STRING" or 'SINGLE'), labels consisting of one letter followed by zero or more letters, digits, or underscores (e.g. label and x 2 but not any of the reserved keywords), and the two symbols ; and ! to start a comment.

<sup>1</sup>The assembler is also available as lin2c64 for Linux or mac2c64 for MacOS.

Whitespace (spaces and tabs) separates tokens where required, for instance, in between a label and a mnemonic, but is otherwise ignored. A newline terminates each input line. When the assembler encounters the character ; or !, the rest of the input line is ignored as a comment. Each input line should either be empty (including comments), or otherwise define either one machine instruction or directive using the following format, where [..] denotes optional fields.

[label] mnemonic/directive [operand(s)] [comment]

The assembler is case-insensitive, except within literal strings. This implies that, for instance, label, lAbel and Label all denote the same label. Likewise, LDA, Lda, and lda are all interpreted as the mnemonic for loading the accumulator. The two strings "hello" and "HELLO", however, are different. All mnemonics and the operands x and y are reserved keywords, which implies that they cannot be used as labels. The following input line, for example, causes an assembler error due to the invalid attempt to use the mnemonic nop as a label.

nop jsr chrout ; print character

### **3 Machine Instructions**

The assembler supports all MOS Technology 6510 machine instructions defined by combining any of the following mnemonics with the appropriate addressing formats.

adc and asl bcc bcs beq bit bmi bne bpl brk bvc bvs clc cld cli clv cmp cpx cpy dec dex dey eor inc inx iny jmp jsr lda ldx ldy lsr nop ora pha php pla plp rol ror rti rts sbc sec sed sei sta stx sty tax tay tsx txa txs tya

By default, only the mnemonics shown above are recognized as valid opcodes. Under option -u, however, the assembler also recognizes the following undocumented opcodes, following the naming conventions defined in [Var96].

```
alr anc arr aso axa axs dcm hlt ins las lax lse
oal rla rra sax say skb skw tas xaa xas
```
The 6510 supports the following addressing formats.

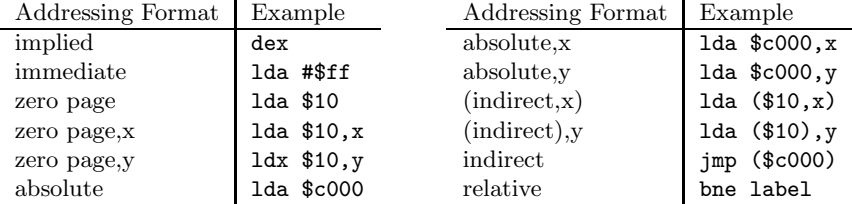

An error is generated when the instruction defined by the mnemonic does not support the associated addressing format. Please refer to [Com82, Smi84] for a detailed overview of all 6510 machine instructions.

#### **4 Directives**

The assembler supports several directives. The originate directive takes the following format

[label] .org address [comment]

and defines that all following instructions and data must be placed starting at the defined memory address, which must be in the range \$0000 to \$ffff. The optional label is associated with the given memory address. This directive does not place anything in memory yet. Several originate directives may be used to break a program into non-overlapping segments.

The equate directive takes the format

```
label .equ value [comment]
```
and associates the label with the defined value, which much be in the range \$0000 to \$ffff. Alternatively, symbol = may be used for .equ. The directive records the association between label and value in the symbol table for later use, but otherwise does not place anything in memory yet. Values are recorded as 2 byte constants in the symbol table, but can still be used as 1-byte operands. The assembler verifies whether all uses can be appropriately encoded. An example is shown below.

```
chrout .equ $ffd2
one .equ $0001
        ....
       jsr chrout ; use of a 2-byte value
       lda #one ; use of a 1-byte value
```
In contrast, both load instructions below are invalid, because a 2-byte value cannot be encoded as an immediate operand.

```
twobyte .equ $ffff
        lda #twobyte ; invalid (.equ immediate)
        lda #$ffff ; invalid (direct immediate)
```
Since the assembler handles all data as unsigned numbers, a 1-byte representation of −1 in two's complement should simply be stored as \$ff in the symbol table, to ensure that subsequent immediate encodings proceed properly.

The byte directive takes the format

[label] .byte value-list [comment]

and places all following values in memory starting from the current memory address, which is associated with the optional label. The list of values can consist of any sequence of one or more whitespace- or comma-separated 1-byte literal constants, strings, and expressions that evaluate to 1-byte values. The .word directive works similarly for 2-byte constants and expressions, which will be stored in low-byte high-byte order. An example follows.

```
data .byte "A STRING" $00 %0011 32 ; start of data
     .byte >data <data (i) ; high-byte and low-byte
                              ; of label data itself
     .byte "squote='" ; use dquotes around squotes
     .byte 'dquote="' ; and v.v.
     .word $abcd ; stored as $cd $ab
```
The byte directive is typically used to reserve memory for actual data, such as text output or bitmaps for screen dumps and sprites. The directive can also define executable code by placing an instruction encoding directly in memory, as illustrated below.

code ldx #\$01 ; assembler-encoded instruction falls through data .byte \$ea ; into user-encoded instruction of nop nop ; execution continues here....

The byte directive is also useful to obtain encodings that are not directly supported by the assembler. An example that encodes a BASIC line before the actual machine code is shown below.

```
.org $0800 ; start at BASIC
              .byte $00 $0c $08 $0a $00 $9e $20 $32 ; encode SYS 2064
              .byte $30 $36 $34 $00 $00 $00 $00 $00 ; as BASIC line
lab2064 jmp main
              .
              .
              .
main .... in the set of the set of the set of the set of the set of the set of the set of the set of the set of the set of the set of the set of the set of the set of the set of the set of the set of the set of the set of
```
After loading the resulting program, simply typing 'RUN' (rather that using an explicit 'SYS' to a memory address) starts executing from label main. Such a "runnable" program is a more user-friendly way of distributing machine code, since users do not have to know at what memory address execution should start.

The define storage directive has the form

```
[label] .ds size [comment]
```
and defines storage for the specified number of bytes. The memory is initialized to all zeros. This directive is commonly used to set aside storage for larger data structures. Obviously, control flow should not fall or jump into the reseved region. For example, the following example reserves 20 bytes of storage.

#### storage .ds 16

The alignment directive takes the format

[label] .align value [comment]

to obtain the indicated memory alignment, provided that the operand evaluates to any of the powers of two  $1, 2, 4, \ldots, 256, 512, 1024$ . If required, the assembler pads memory with the 1-byte nop instruction to enforce the alignment, so that the directive can be used to enforce alignment on instruction sequences or data alike. The optional label is associated with the first memory address where this padding starts which, obviously, is not necessarily the same as the actually aligned memory address that follows. Below, an example that enforces a 64-byte alignment on the start of a loop is shown. Here, if the memory address of pad is not 64-byte aligned, the required number of nop instructions is inserted to force this memory alignment on loop.

```
pad .align 64
loop \ldotscpx #10
      bne loop ; loop back
```
Finally, the include directive takes the format

```
.include "file.s"
```
to denote that the contents of file.s should be included and assembled at the place at which this directive occurs. Include files may be nested (up to 16 files deep). The include directive is useful to 'import' commonly used labels (such as symbolic names for all the VIC or SID chip registers) or routines. Make sure that included labels do not conflict with labels in the main file or other included files, because otherwise a redefined error occurs.

### **5 Labels**

Labels that are used in directives should have prior definitions. So, in the example below, all but the definition of clow are valid.

```
address .equ $c020 ; valid
alow .equ <address ; valid, alow = $20
ahig .equ >address ; valid, ahig = $c0
        .org address ; valid
clow .equ <chrout ; invalid, use before def
chrout .equ $ffd2 ; valid
```
The assembler provides a rather flexible way of defining and using labels in instructions, however. Instructions can simply refer to any label in the program, provided that eventually every used label is actually defined. So, the following example is valid.

```
bne exit
       jsr chrout
exit rts ; label exit defined
chrout .equ $ffd2 ; label chrout defined
```
When given a choice between a 1-byte or 2-byte encoding (like absolute vs. zero page addressing), the assembler uses the smallest possible encoding when the label is already defined, or otherwise assumes the largest possible encoding which is filled in with 'back patching' later.

To support a commonly used coding style, a single label on an otherwise empty input line (including comments) is associated with the current memory address (viz. where subsequent instructions or data would be placed). A valid example follows, where label loop is associated with the jsr instruction.

```
ldx #99
loop
      jsr routine
      dex
      bne loop ; loop back
```
#### **6 Operators**

The high-byte operator > and low-byte operator < yield, respectively, the most and least significant byte of its operand. For example, >\$abcd yields \$ab and <\$abcd yields \$cd. More general, operator @ followed by one of the hexadecimal digits 0 through f extracts the byte that starts at the specified bit 0 through 15, viz. d@operand is computed as the following logical shift right (zeros in) followed by masking the value to a byte: (operand  $\geq d$ ) & \$ff.

For example, @4\$abcd yields \$bc and @c\$abcd yield \$0a, while the operators @8 and @0 are identical to the high-byte and low-byte operator, respectively. This generalization allows for various memory address manipulations.

The operators + and - simplify offset computations, as illustrated in the following example of self-modifying code which, each time the subroutine is called, prints a subsequent character.

```
selfmod lda #"A" ; load character
        jsr $ffd2 ; print character
        inc selfmod+1 ; change immediate of lda
        rts
```
Adding the constant one to the label selfmod yields the address of the immediate field in the load instruction, which would be much harder to access without using a + operator. Labels that are used in such computations can still be involved in 'back patching', as long as at least one operand of each + operator and the right-hand operand of each - evaluates to a constant. An example that illustrates the flexibility of this approach is shown below, where various manipulations of a yet-to-be-defined label are allowed.

```
val1 .equ $01ff ;
val2 .equ $ff02
    ldx #<later ; becomes $cd
    ldy #>later ; becomes $ab
    lda #@clater + >val1 + <val2 ; becomes $0d
    inc later - 1 ; becomes $abcc
later .equ $abcd ; ($0a+$01+$02)
```
## **7 Memory Model**

The assembler supports a simple segmented memory model. By default, instructions and data are placed in the segment that starts at memory address \$c000 and up. The originate directive can be used to define an alternative segment, or even to break a program into several segments. The assembler reports an error if the placement of instructions or data exceeds memory address \$ffff, or if the different segments overlap.

To start executing a program, use 'SYS' to the memory address of the segment that begins with the main entry. Otherwise, query the symbol table with option -x to find the memory address where program execution should start. An example of a single segment program that places data before the main instructions but always starts as 'SYS 2048' is shown below.

```
initial .org $0800 ;
ijump jmp main
data .byte "...." ; place data here
        .byte " \ldots"main .... ; start code here
```
Due to the semantics of the originate directive, both the labels initial and ijump are associated with memory address \$0800 in this example.

An example of a two segment program is shown below. The example also illustrates using operator @ for a memory address manipulation that determines in which 64-byte chunk of a 16K bank of memory the bitmap of a sprite resides.

```
.org 832
bitmap .byte %00000011 %11111111 %00000000 ; sprite bitmap
      .byte %11111111 %11111111 %11111111
        .
        .
        . .
                                   .
                                   .
      .byte %11111111 %11111111 %111111111
      .byte %00001111 %11111111 %11110000
      .org $c000 ;
main 1da #@6 bitmap ; set sprite pointer
      sta $07f7 (a) \qquad ; to 64-byte bitmap
        .
        .
        . .
                                   .
                                   .
```
Multiple segments can be combined into one enveloping segment using the option -e. This feature may be useful for emulators that do not easily combine multiple files into memory, at the expense of storing additional bytes in between the different segments (all set to zero).

### **8 Assembler Output Formats**

The assembler converts the user readable source file file.s into the raw bytes encoding of the corresponding 65xx machine instructions and data which are, by default, stored as target file file.t64 in C64S tape image format supported by Commodore 64 emulators like C64S [Pet], CCS64 [Sun], and WinVice [VIC]. The generated file defines a directory with one entry per segment that loads into the appropriate memory address.

Under option  $-r$ , the assembler writes each segment in raw bytes format, with two header bytes defining the initial segment address. The target file is file.rw for one segment, or file.rwa, file.rwb, etc. for multiple segments (this feature is less useful in pipes or redirections, since the segment encodings appear concatenated at the output). Option -R works similar, but omits the header bytes.

Alternatively, option -6 generates all segments in a single target file file.h6x in H6X format, which is a simple but versatile ASCII encoding of 65xx code understood by the Soft6502 emulator [Cha].

Option -p yields a single target file file.ptf in binary MOS Technology paper tape format, which is a representation of 65xx code used by, for example, the KIM-1 microcomputer and, more recently, the Micro-KIM available at Briel Computers [Bri]. Option -P works similar, but emits the paper tape format in a text representation that is more suitable for a terminal interface.

With some effort, any of these output formats can be uploaded to a real Commodore 64 or other 65xx-based microcomputer for execution.

#### **9 Assembler Example**

The following 'Hello World' program provides sample input for win2c64.

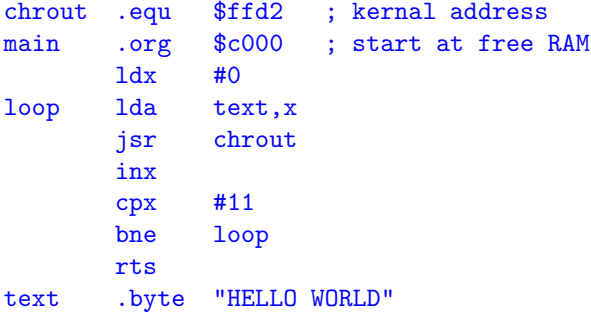

The output of applying the assembler to this file is shown below.

```
\Rightarrow win2c64 -x hello.s
**** MOS Technology 6510 Assembler
**** for the Commodore 64 (v2.0.4)
**** (C) 2005-2011 Aart J.C. Bik
segment 0 [$c000:$c019) #bytes : 25
output C64S tape image
------------ SYMBOL TABLE ------------
chrout :: $ffd2
loop :: $c002
main :: $c000
text :: $c00e
--------------------------------------
```
## **10 Disassembler Example**

For convenience, win2c64 also has a built-in *dis*assembler that operates on the formats discussed in the previous section. Option -d enables the disassembler. If the input file defines more than one segment, the disassembler shows all instructions for the smallest enveloping segment, with zeros (brk instructions) padded in between.

For example, suppose file small.ptf contains the following text representation of a small assembly program in paper tape format.

;060200A264CAD0FD0003A5 ;0000010001

The option combination -dP activates the disassembler on paper tape format represented as text, as shown below.

```
=> win2c64 -dP small.ptf
**** MOS Technology 6510 Assembler
**** for the Commodore 64 (v2.0.4)
**** (C) 2005-2011 Aart J.C. Bik
disassembling paper tape format (text)
$0200 a2 64 ldx #$64
$0202 ca dex
$0203 d0 fd bne $0202
$0205 00 brk
```
## **References**

- [Bri] Briel Computers. *Micro-KIM*. http://www.brielcomputers.com/.
- [Cha] Charles Bond. *Soft6502*. http://www.crbond.com/soft6502.htm.
- [Com82] Commodore Business Machines, Inc. *Commodore 64 Programmer's Reference Guide*, 1982.
- [Pet] Miha Peternel. *C64S Commodore 64 Emulator for PC*. http://www.phs-edv.de/c64s/index.htm.
- [Smi84] Bruce Smith. *Commodore 64 Assembly Language*. Shiva Publishing, 1984.
- [Sun] Per H˚akan Sundell. *CCS64 Commodore 64 Emulator*. http://www.ccs64.com/.
- [Var96] Adam Vardy. *Extra Instructions Of The 65XX Series CPU*, 1996.
- [VIC] VICE Team. *WinVICE Emulator*. http://www.viceteam.org/.